*Основы информатики и программирования. 1 курс*.

## Разделы курса

- **OC** Windows
- Текстовый процессор Word
- Табличный процессор Excel
- СУБД Access
- Программирование VBA
- Презентации в PowerPoint

### **Windows**

# Word

- 1. Форматирование текста
- 2. Создание комбинированных документов
- 3. Работа с таблицами
- 4. Создание базы данных в **Word**
- 5. Создание графических элементов
- 6. Создание гипертекстового документа
- 7. Word. Создание формул
- 8-9. Создание публикации с помощью MS Publisher
- 1. Форматирование текста
- 2. Создание комбинированных документов
- 3. Работа с таблицами
- 4. Создание базы данных в Word
- 5. Создание графических элементов
- 6. Создание гипертекстового документа
- 7. Word. Создание формул
- 8-9. Создание публикации с помощью MS Publisher

### Excel

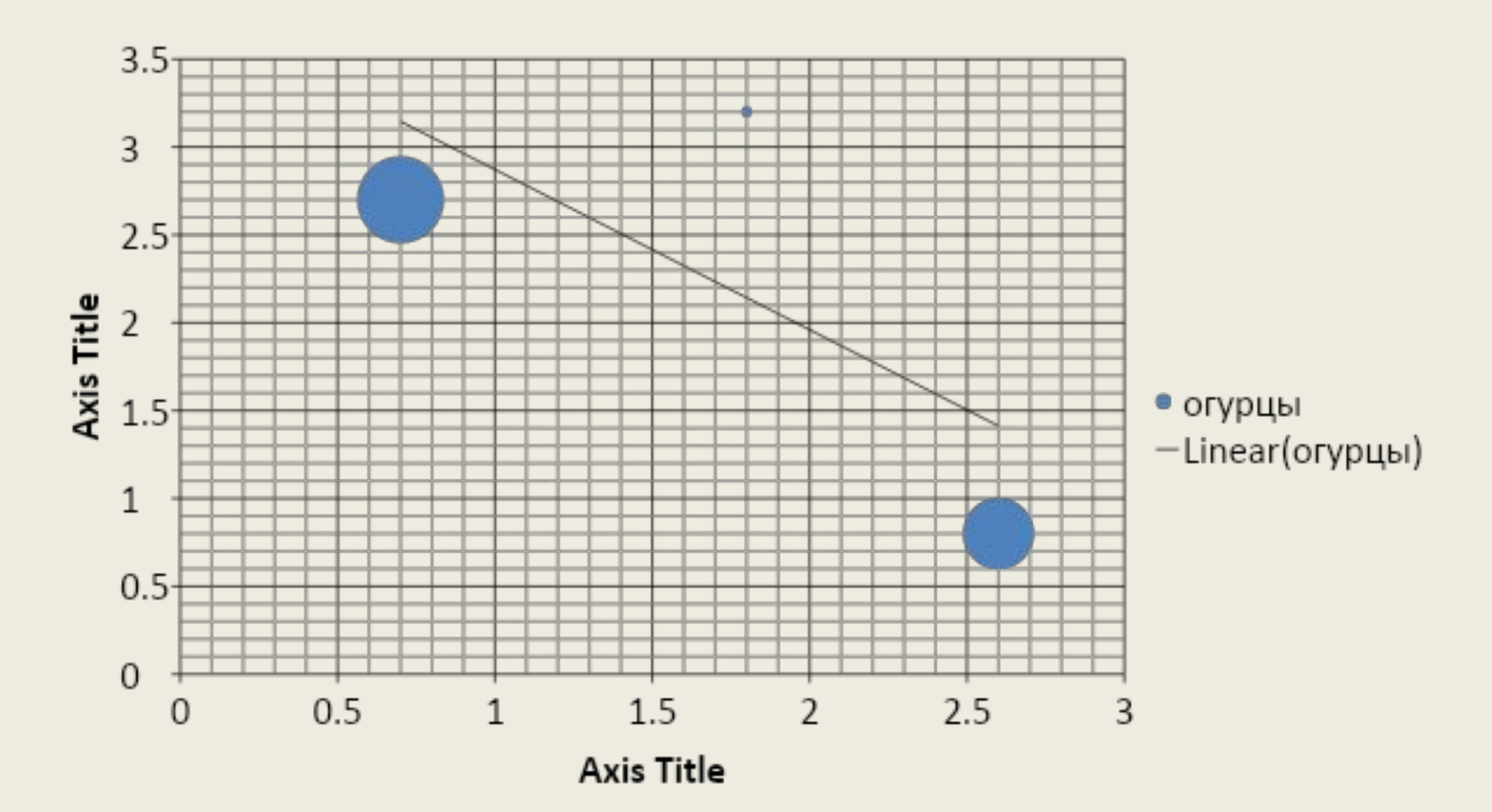

#### **Access**

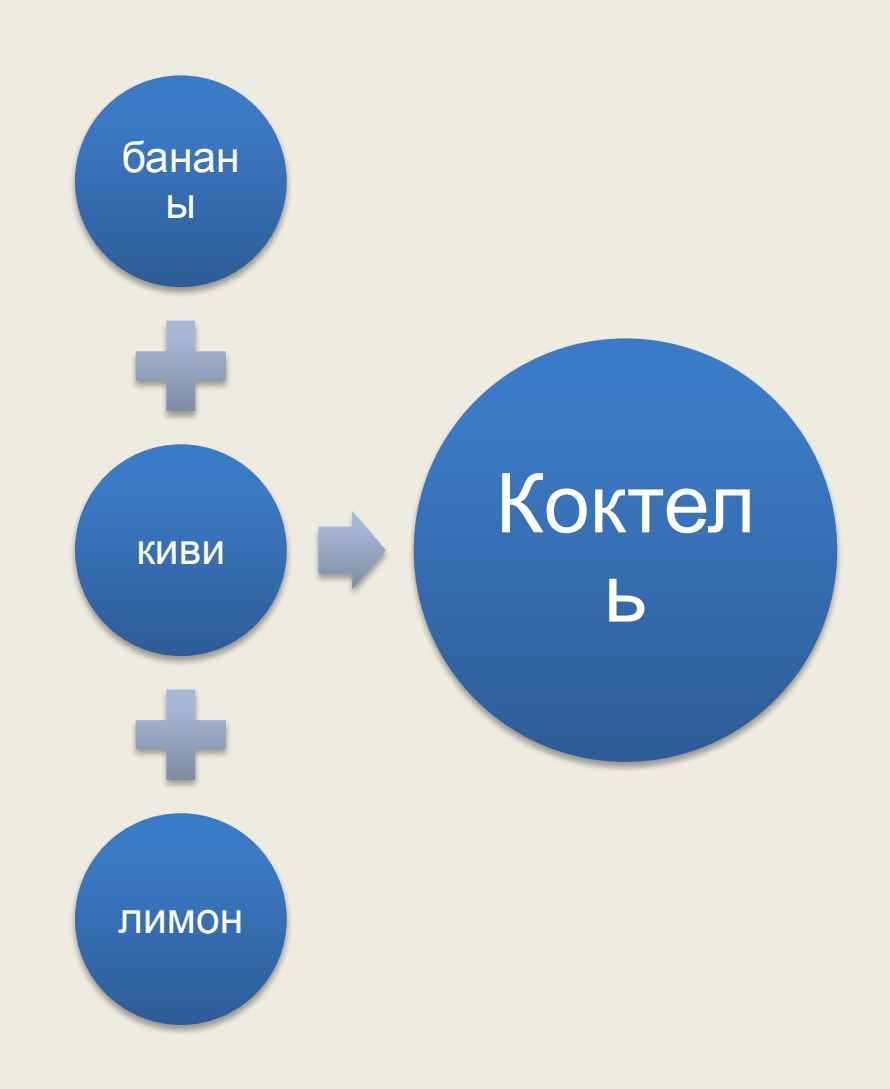

### Publisher

## PowerPoint

- 1. Форматирование текста
- 2. Создание комбинированных документов
- 3. Работа с таблицами
- 4. Создание базы данных в Word
- 5. Создание графических элементов
- 6. Создание гипертекстового документа
- 7. Word. Создание формул
- 8-9. Создание публикации с помощью MS Publisher

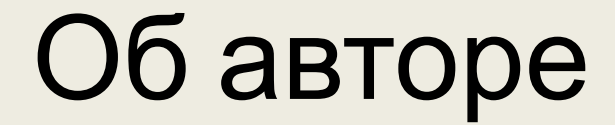

## **Чудайкин Кирилл Юрьевич**